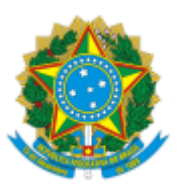

## MINISTERIO DA EDUCAÇÃO FUNDAÇÃO UNIVERSIDADE FEDERAL DE RONDÔNIA PROGRAMA DE PÓS-GRADUAÇÃO EM ADMINISTRAÇÃO

## ATA DE REUNIÃO

Aos trinta e um dias do mês de maio de dois mil e vinte e três, 14h30, a comissão designada pela PORTARIA Nº 81/2022/SEC-NUCSA/NUCSA/UNIR, reuniu-se de forma online para deliberar sobre os recursos referentes ao desempenho dos candidatos no PROCESSO SELETIVO PARA INGRESSO NO CURSO DE MESTRADO em 2023, por meio do EDITAL Nº 01/2022/2022 - RETIFICAÇÃO 01/2023. A comissão delibera:

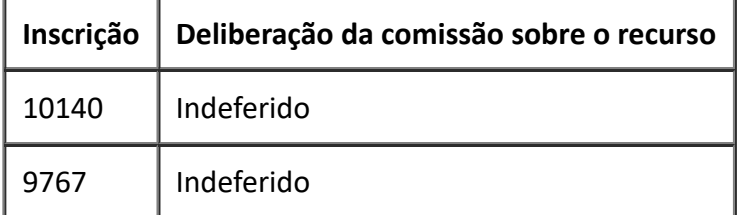

Não havendo outros assuntos a tratar, a ata foi lavrada e assinada.

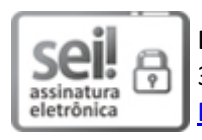

Documento assinado eletronicamente por **HAROLDO DE SA MEDEIROS**, **Coordenador(a)**, em 31/05/2023, às 16:57, conforme horário oficial de Brasília, com fundamento no art. 6º, § 1º, do Decreto nº 8.539, de 8 de [outubro](http://www.planalto.gov.br/ccivil_03/_Ato2015-2018/2015/Decreto/D8539.htm) de 2015.

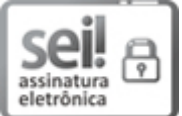

Documento assinado eletronicamente por **CLESIA MARIA DE OLIVEIRA**, **Membro da Comissão**, em 31/05/2023, às 17:05, conforme horário oficial de Brasília, com fundamento no art. 6º, § 1º, do Decreto nº 8.539, de 8 de [outubro](http://www.planalto.gov.br/ccivil_03/_Ato2015-2018/2015/Decreto/D8539.htm) de 2015.

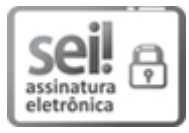

Documento assinado eletronicamente por **CARLOS ANDRE DA SILVA MULLER**, **Presidente da Comissão**, em 31/05/2023, às 20:56, conforme horário oficial de Brasília, com fundamento no art. 6º, § 1º, do Decreto nº 8.539, de 8 de [outubro](http://www.planalto.gov.br/ccivil_03/_Ato2015-2018/2015/Decreto/D8539.htm) de 2015.

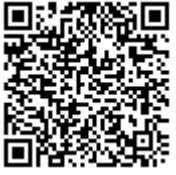

A autenticidade deste documento pode ser conferida no site http://sei.unir.br/sei/controlador\_externo.php? [acao=documento\\_conferir&id\\_orgao\\_acesso\\_externo=0,](http://sei.unir.br/sei/controlador_externo.php?acao=documento_conferir&id_orgao_acesso_externo=0) informando o código verificador **1363205** e o código CRC **45805279**.

**Referência:** Processo nº 23118.003464/2021-99 SEI nº 1363205